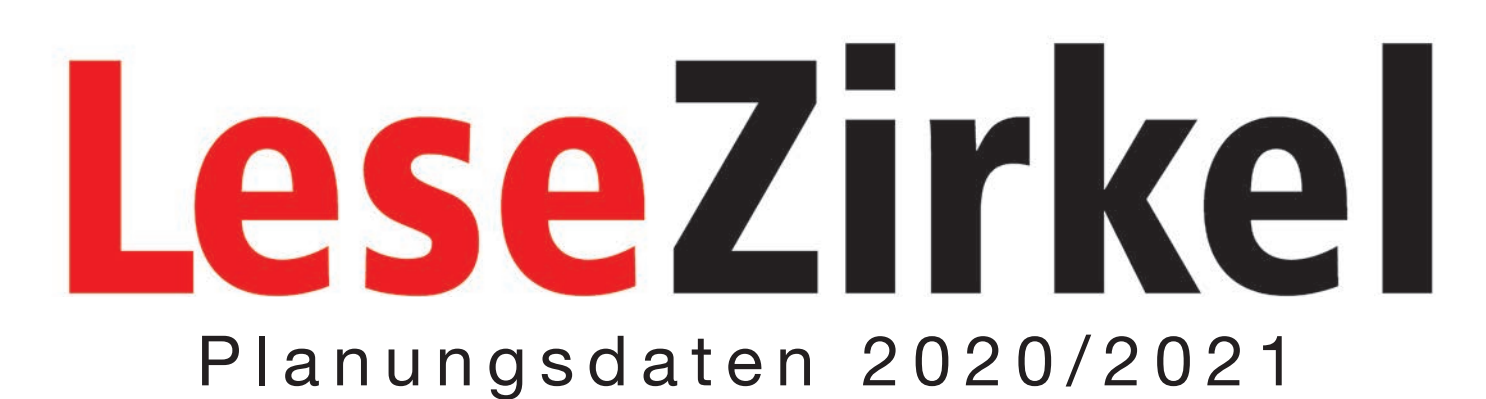

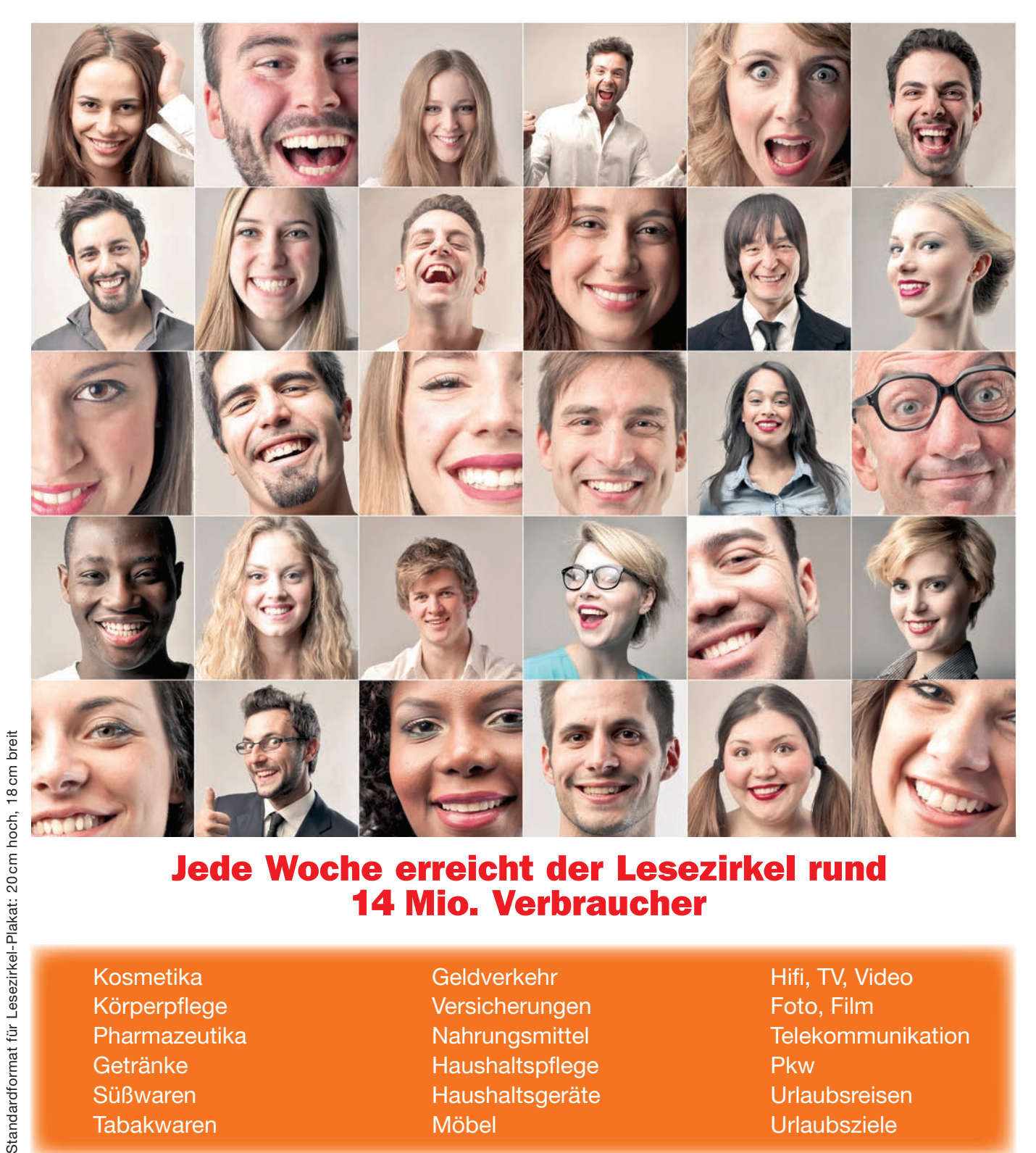

### Jede Woche erreicht der Lesezirkel rund 14 Mio. Verbraucher

Kosmetika Körperpflege Pharmazeutika Getränke Süßwaren Tabakwaren

- Geldverkehr Versicherungen Nahrungsmittel Haushaltspflege Haushaltsgeräte Möbel
- Hifi, TV, Video Foto, Film **Telekommunikation** Pkw Urlaubsreisen Urlaubsziele

Quellen:  $D^{}/$ P planning 2020 **ma** Media-Analyse 2020 II

## Informationen über den Lesezirkel

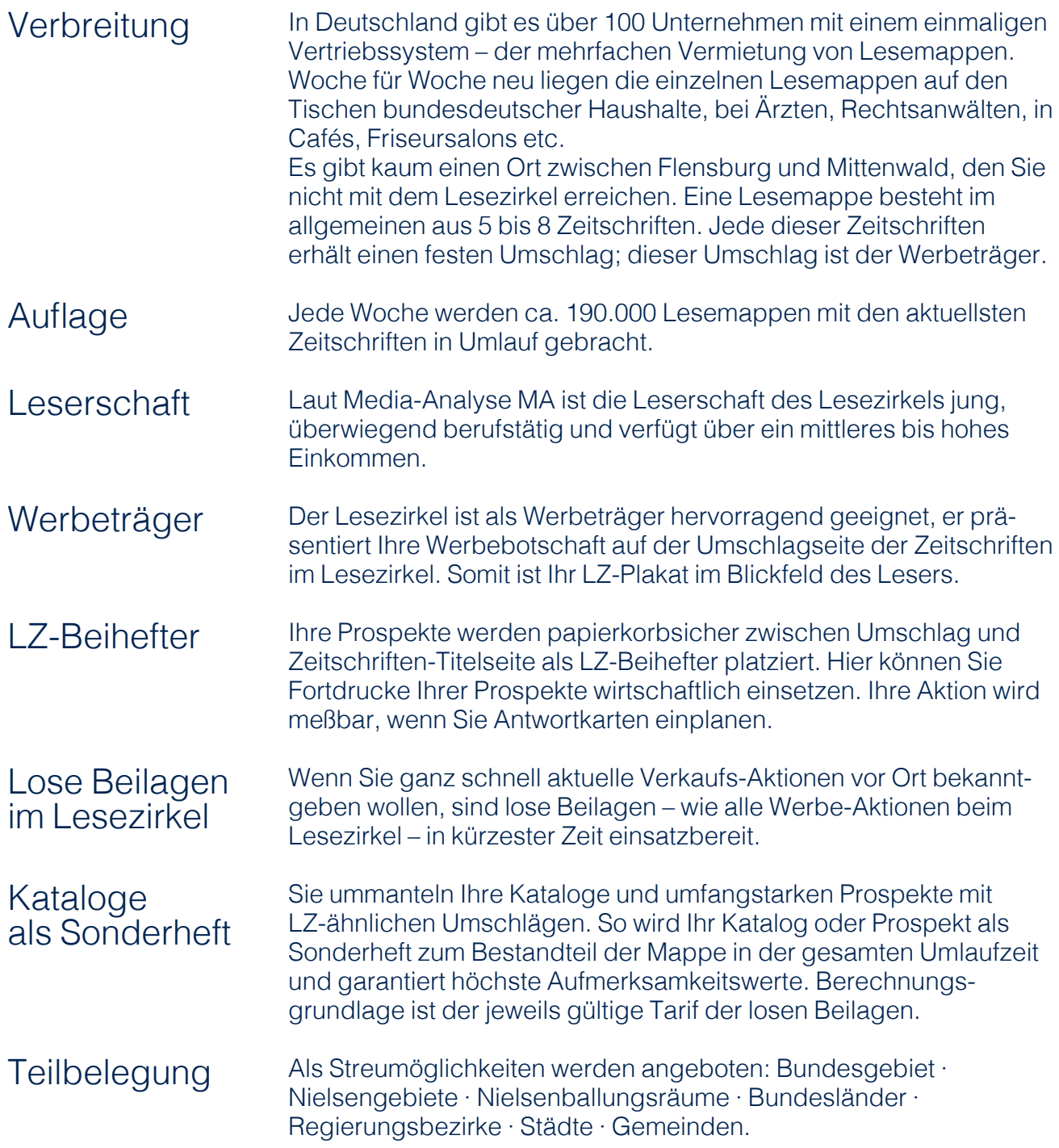

## Inhalt

## Seite

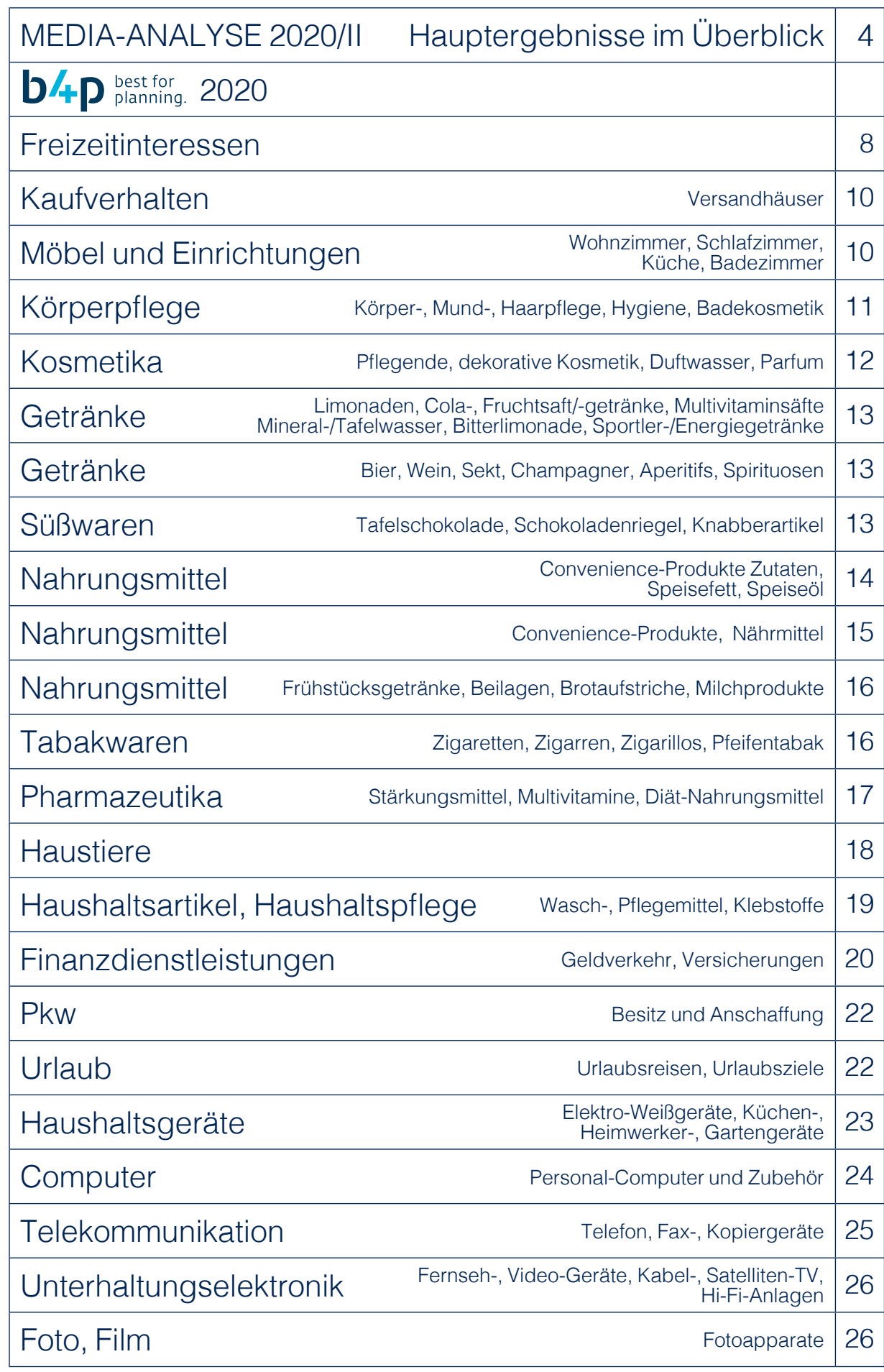

## MA 2020/II Hauptergebnisse im Überblick

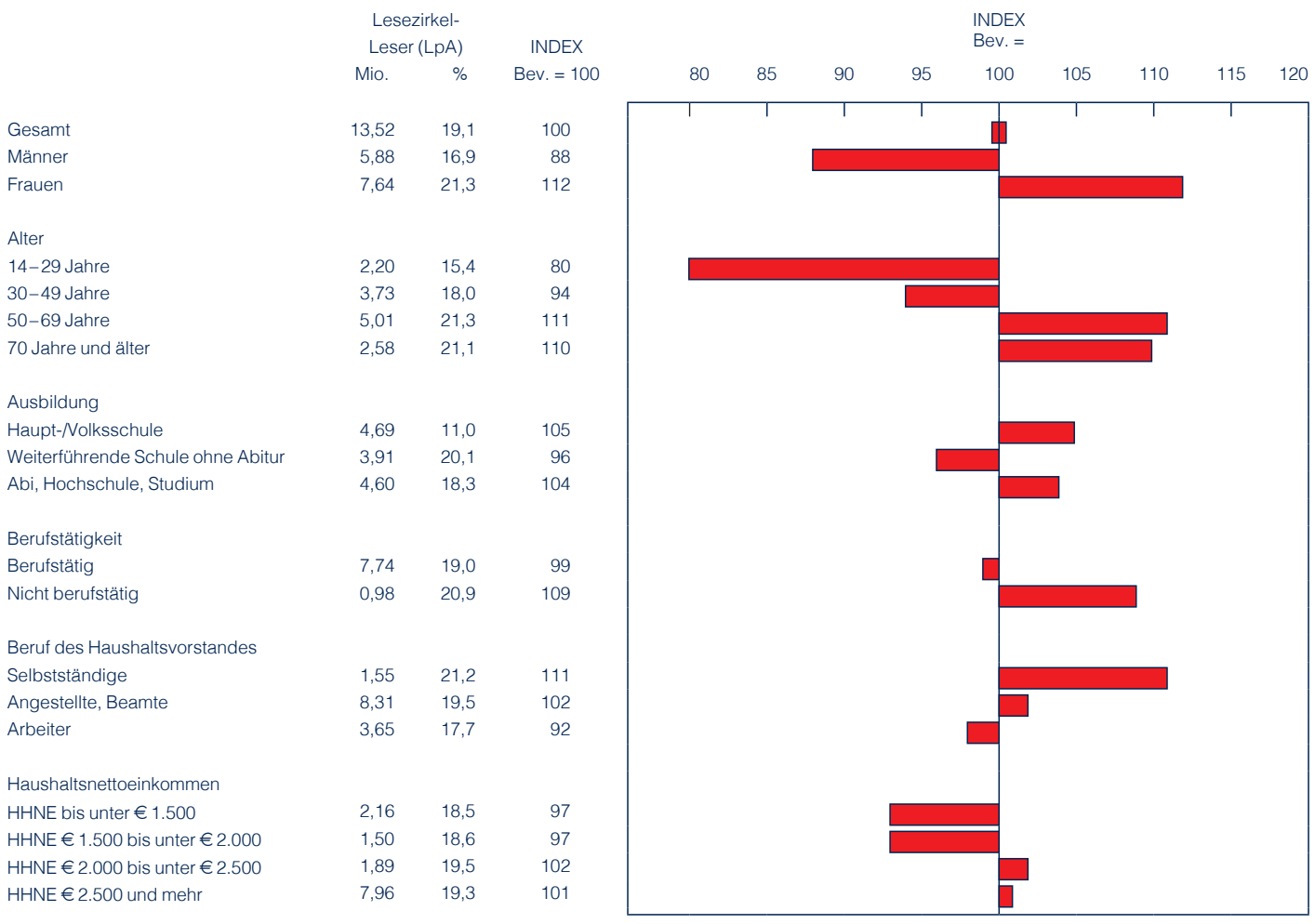

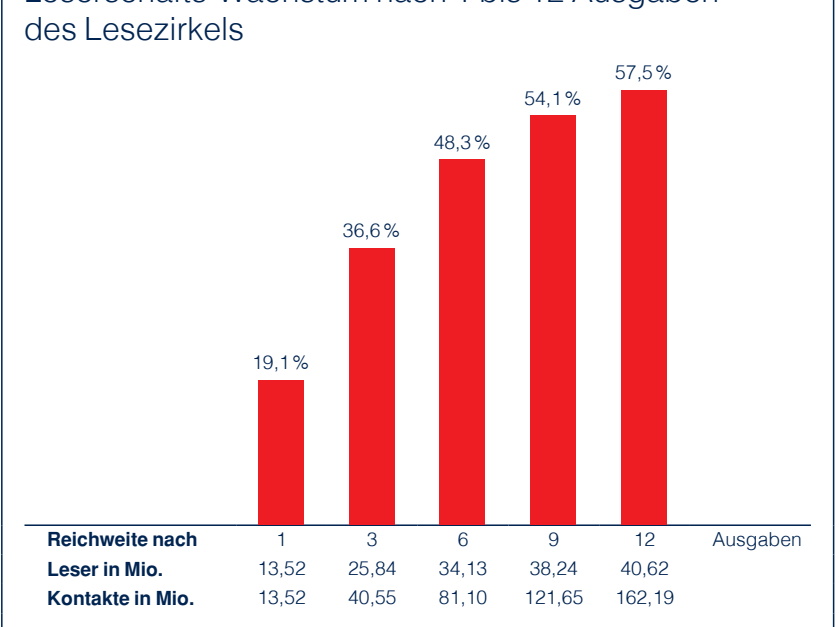

### Lesebeispiel

Mit einer durchschnittlichen Ausgabe des Lesezirkels werden 19,1% der Erwachsenen in der Bundesrepublik Deutschland erreicht, das sind 13,52 Millionen Personen.

Die Leserschaft steigt nach 3 Ausgaben auf 36,6%, nach 6 Ausgaben auf 48,3% bis nach 12 Ausgaben 57,5%der Bevölkerung, die mindestens 1x erreicht werden, das sind 40,62 Millionen Personen.

Nach 12 Ausgaben erzielt der Lesezirkel insgesamt 162,19 Millionen Kontakte.

# Leserschafts-Wachstum nach 1 bis 12 Ausgaben

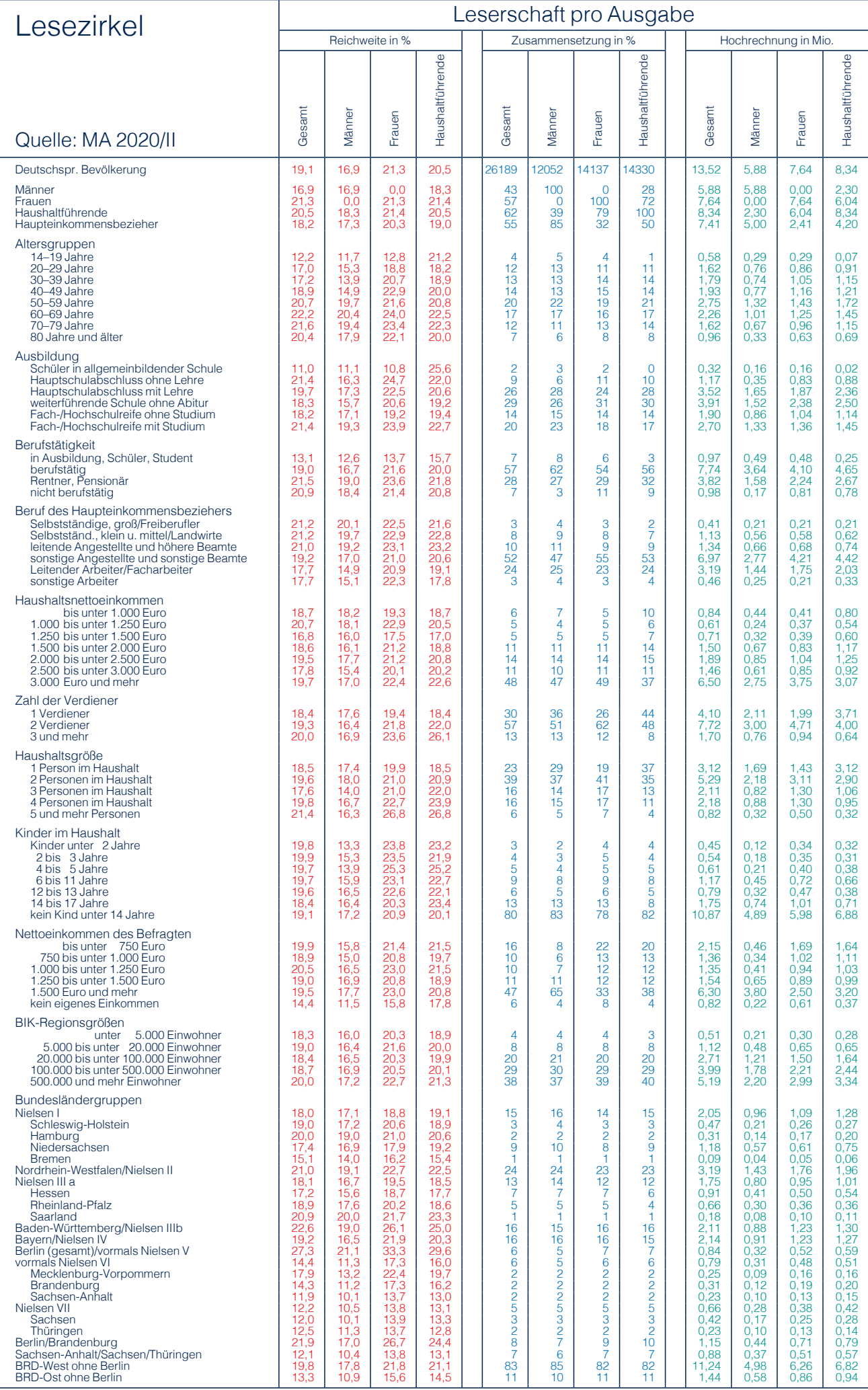

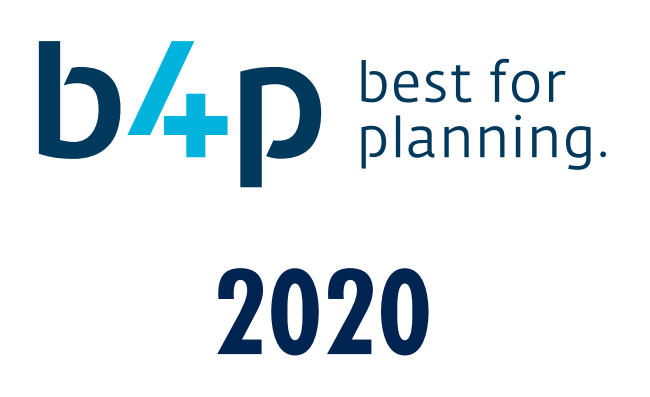

## Freizeitinteressen

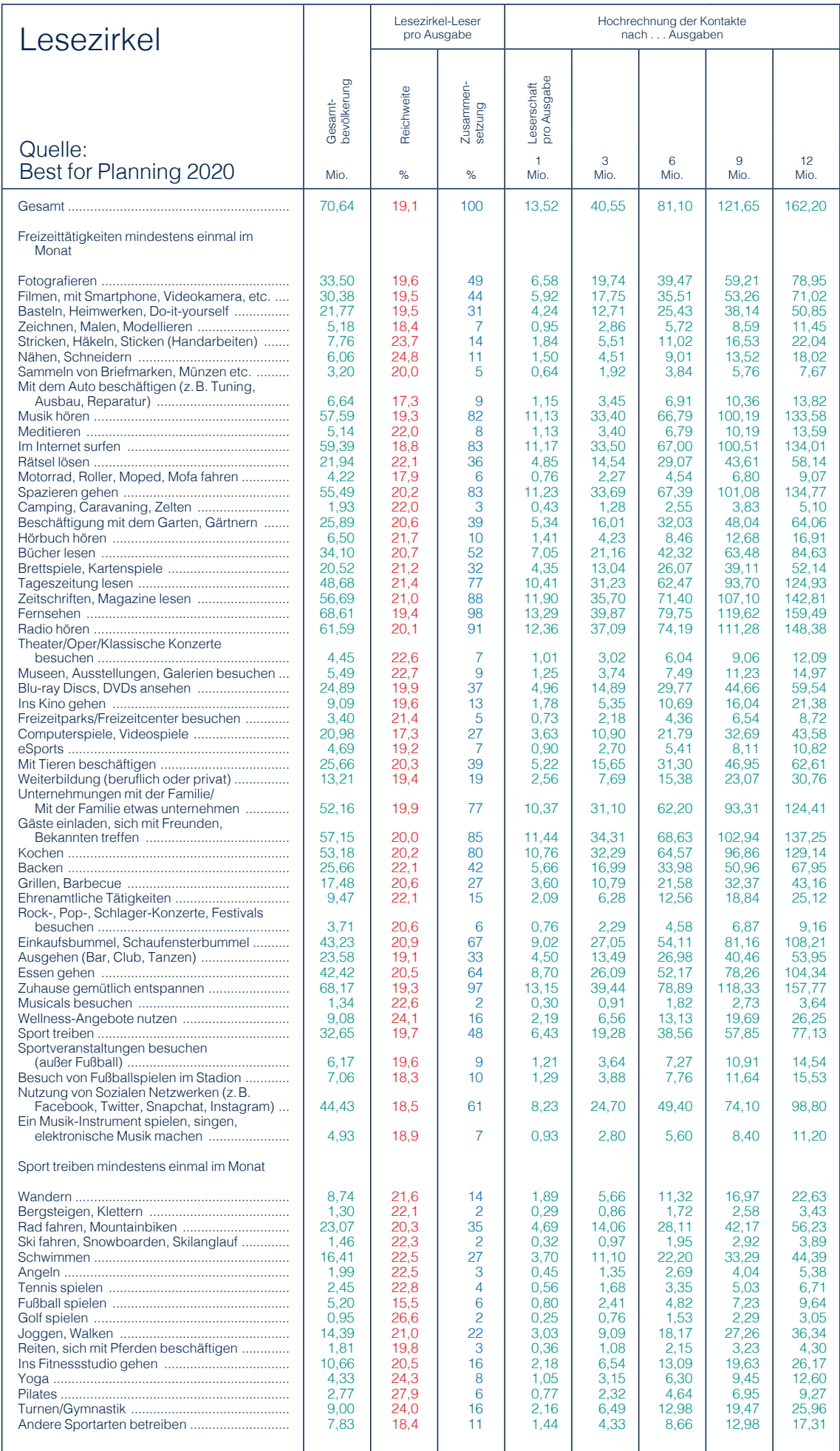

## Freizeitinteressen (Fortsetzung)

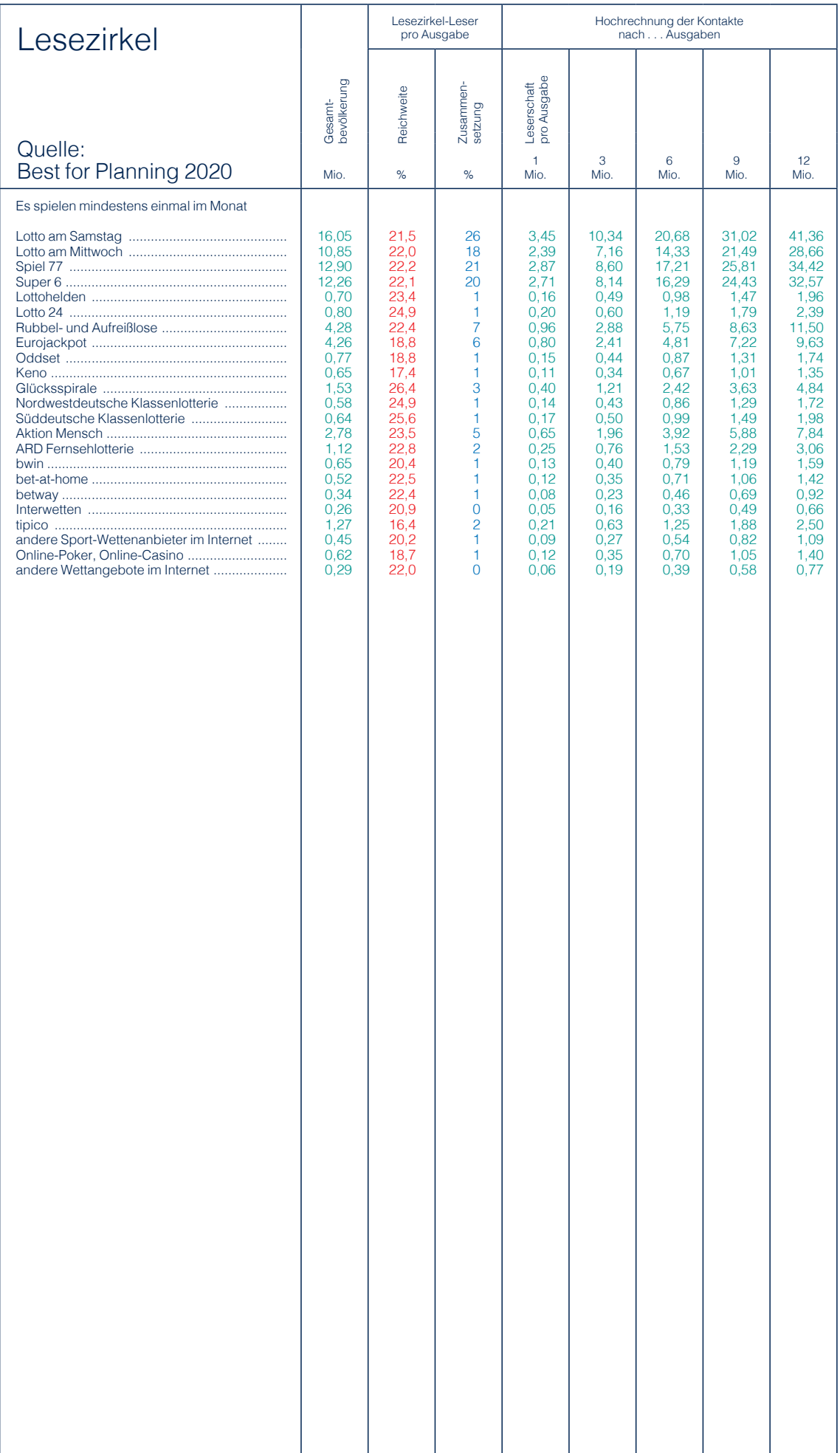

## Kaufverhalten, Möbel und Einrichtungen

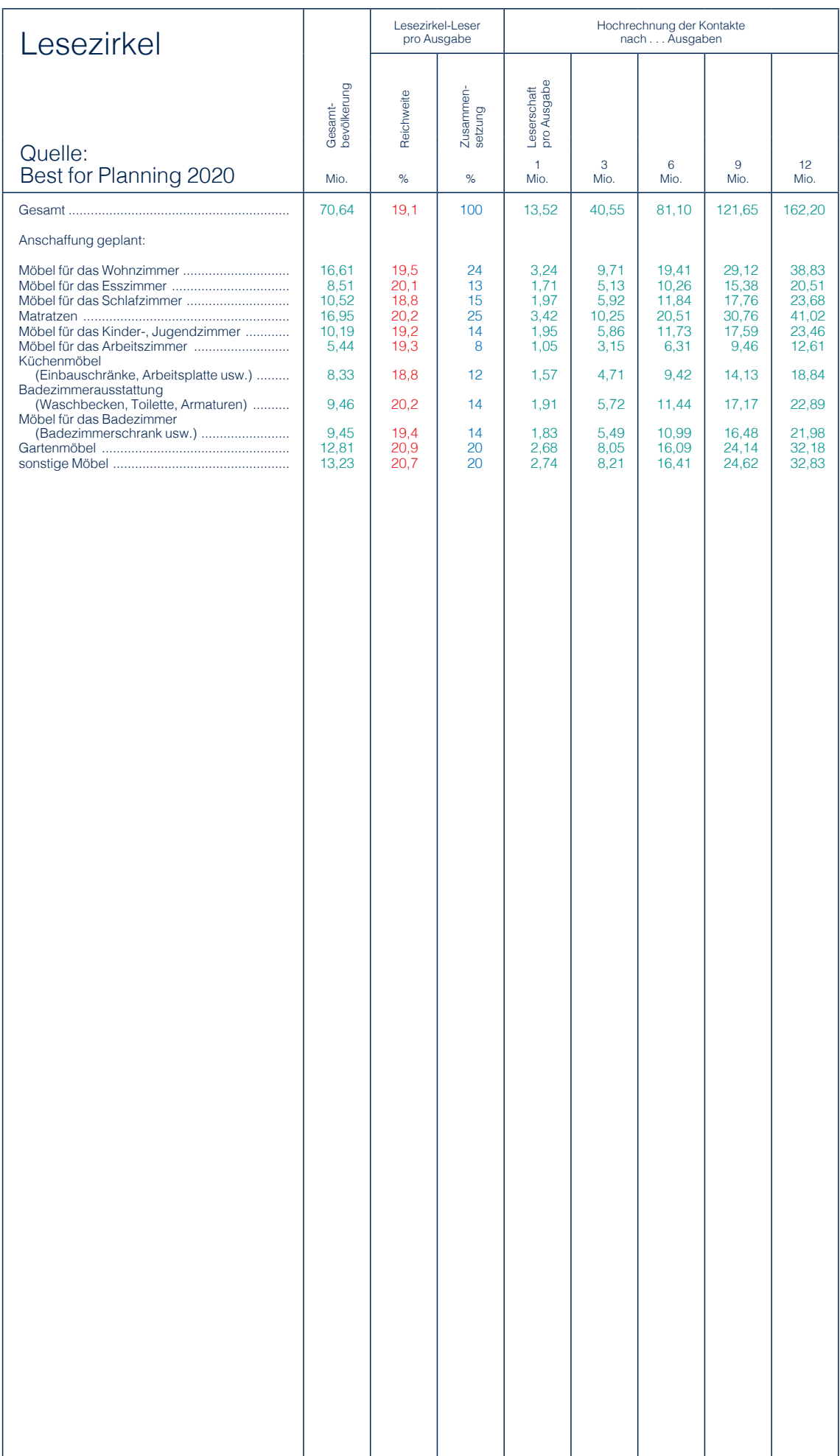

## Kosmetik und Körperpflege

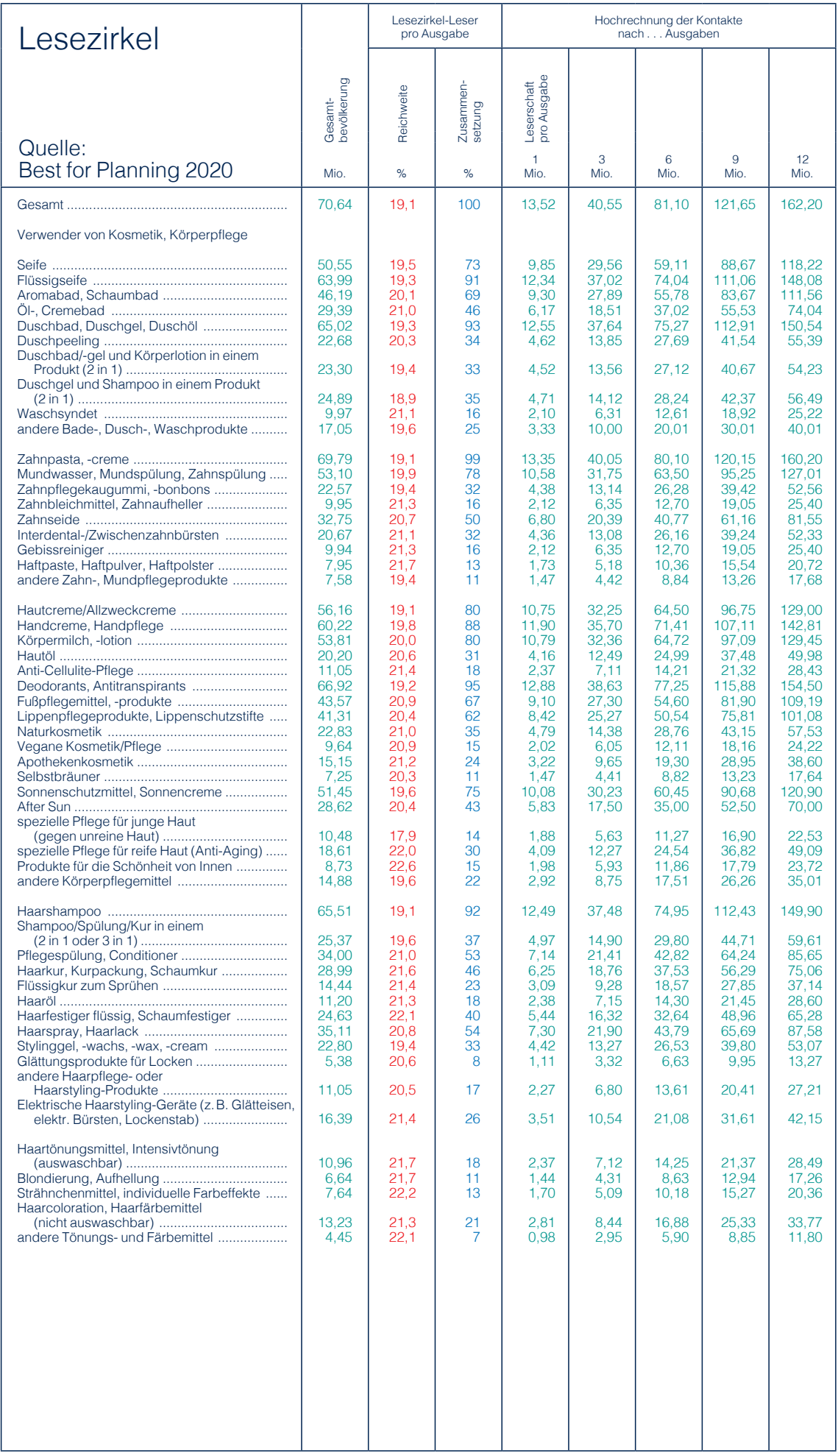

## Kosmetik und Körperpflege (Fortsetzung)

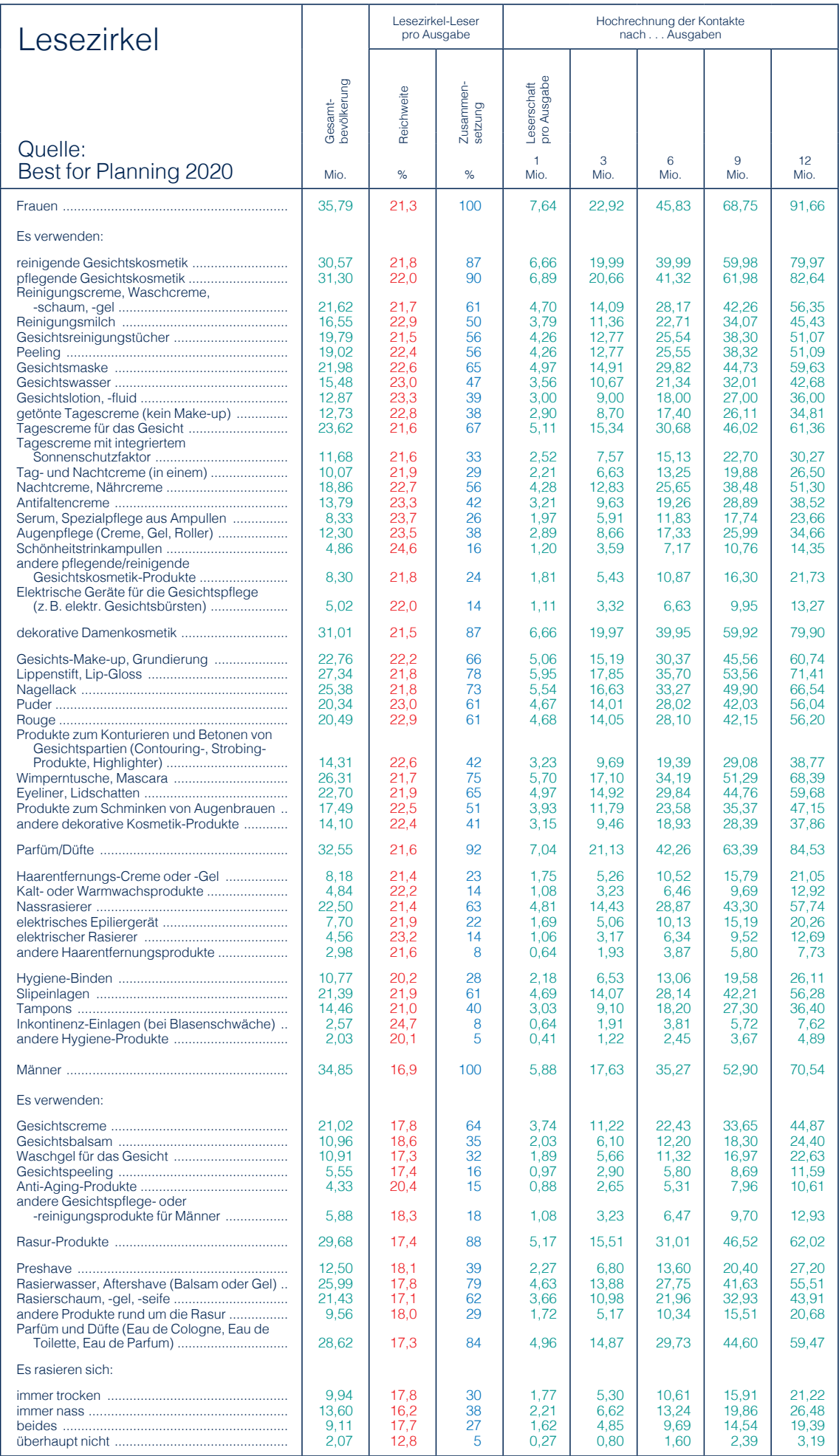

## Getränke, Süßwaren, Knabberartikel

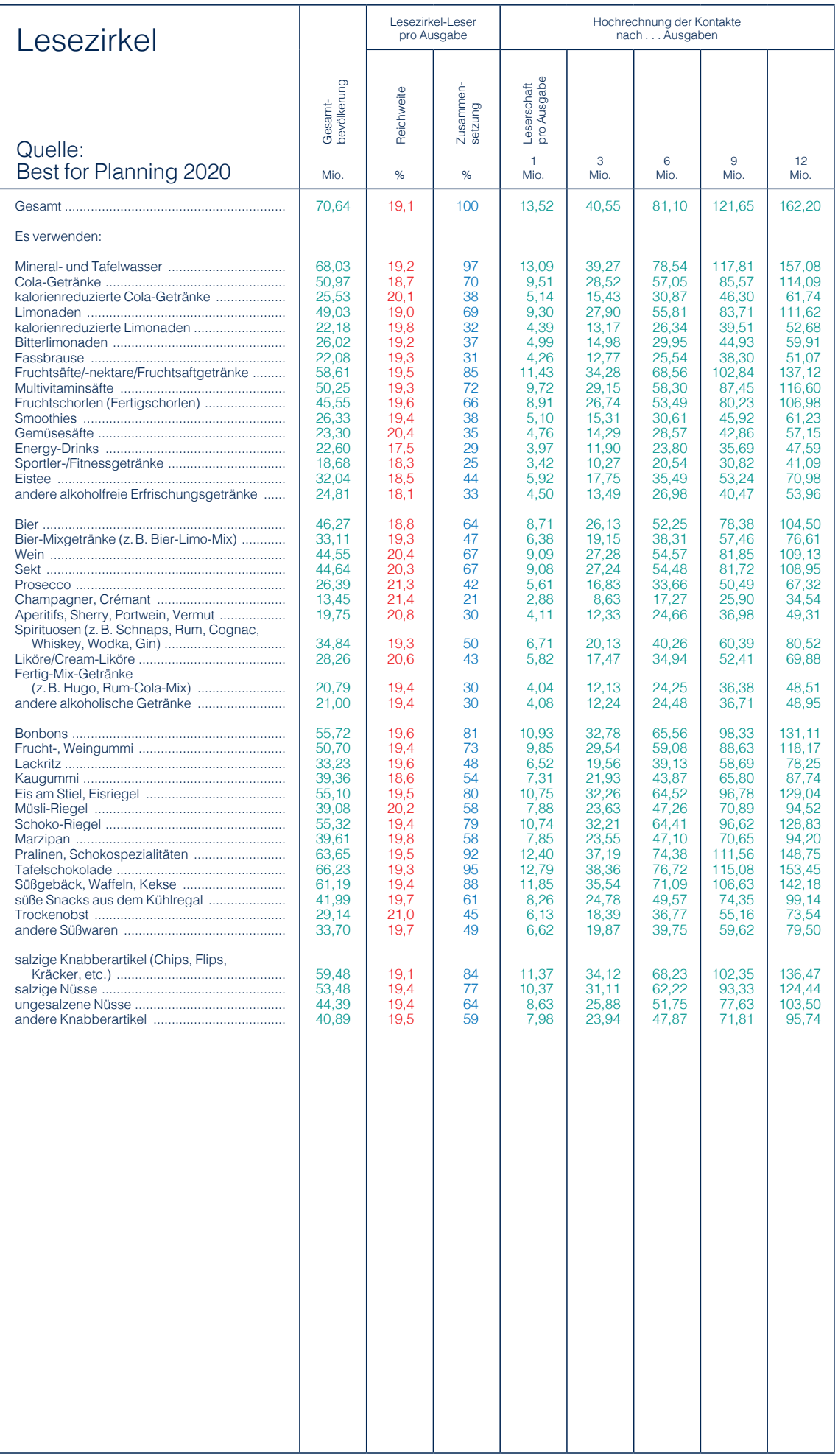

## Nahrungsmittel, Zutaten, Tiefkühlkost

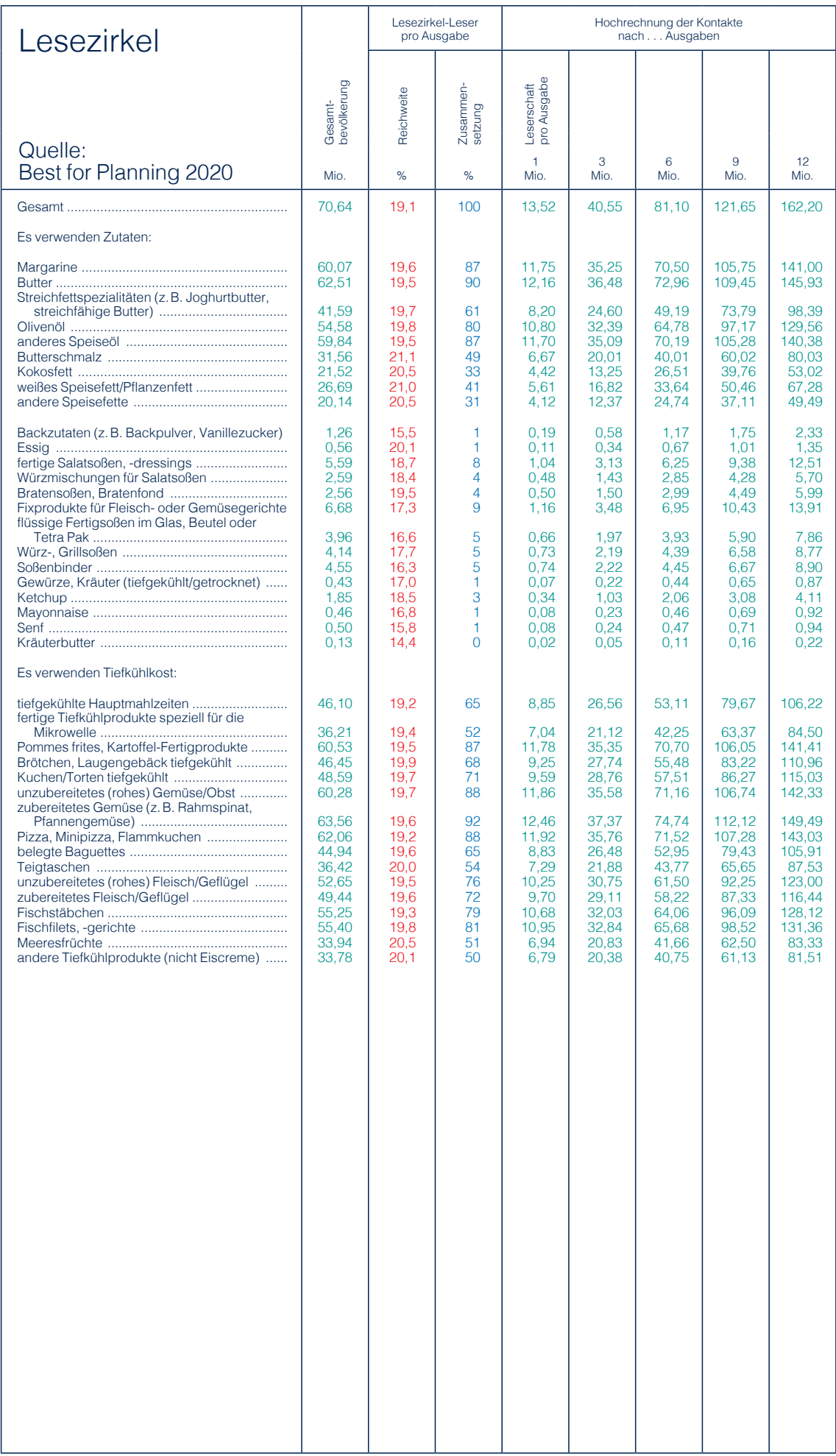

## Nahrungsmittel

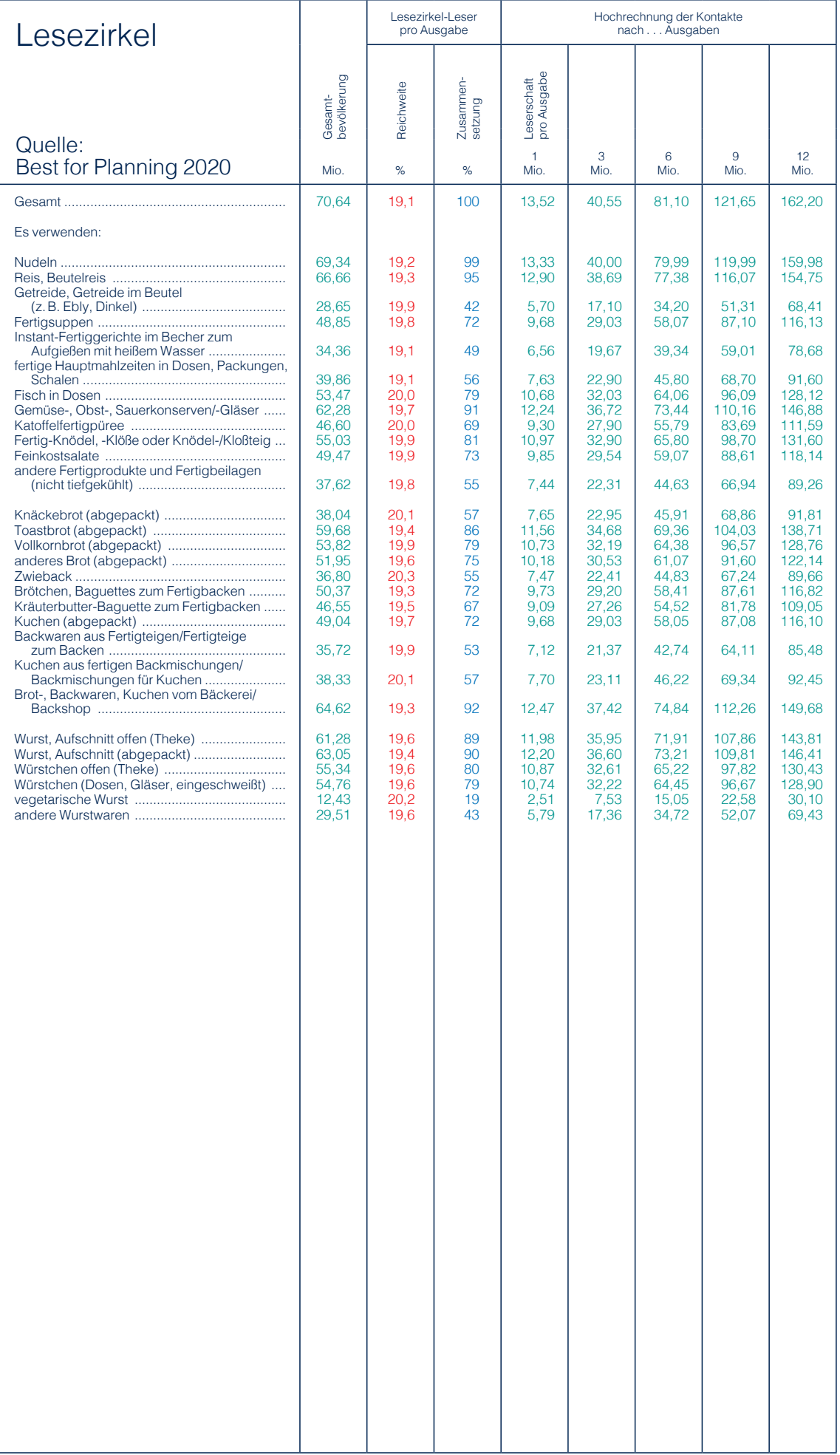

## Nahrungsmittel, Tabakwaren

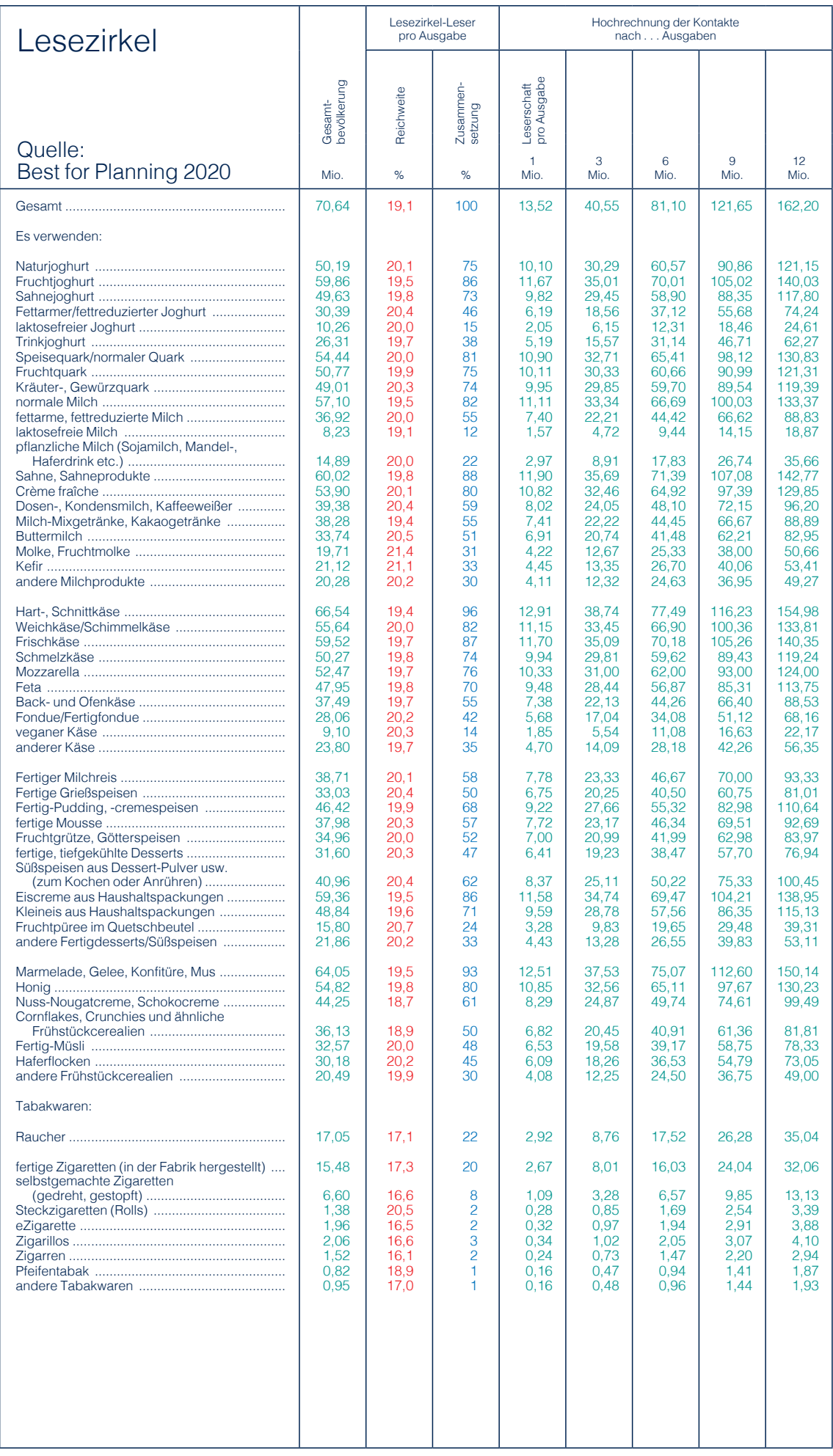

## Pharmazeutika, Haustiere

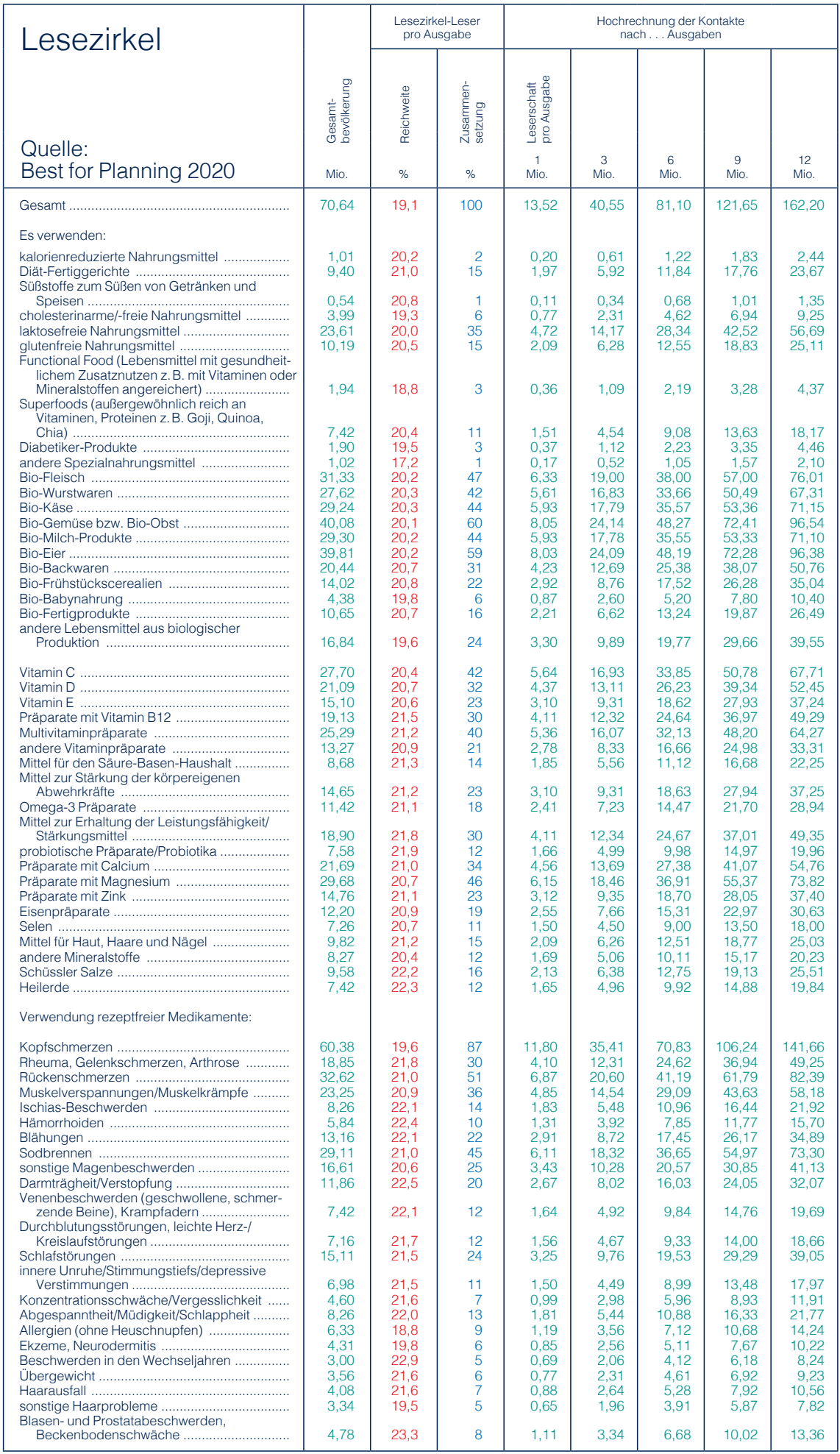

## Pharmazeutika, Haustiere (Fortsetzung)

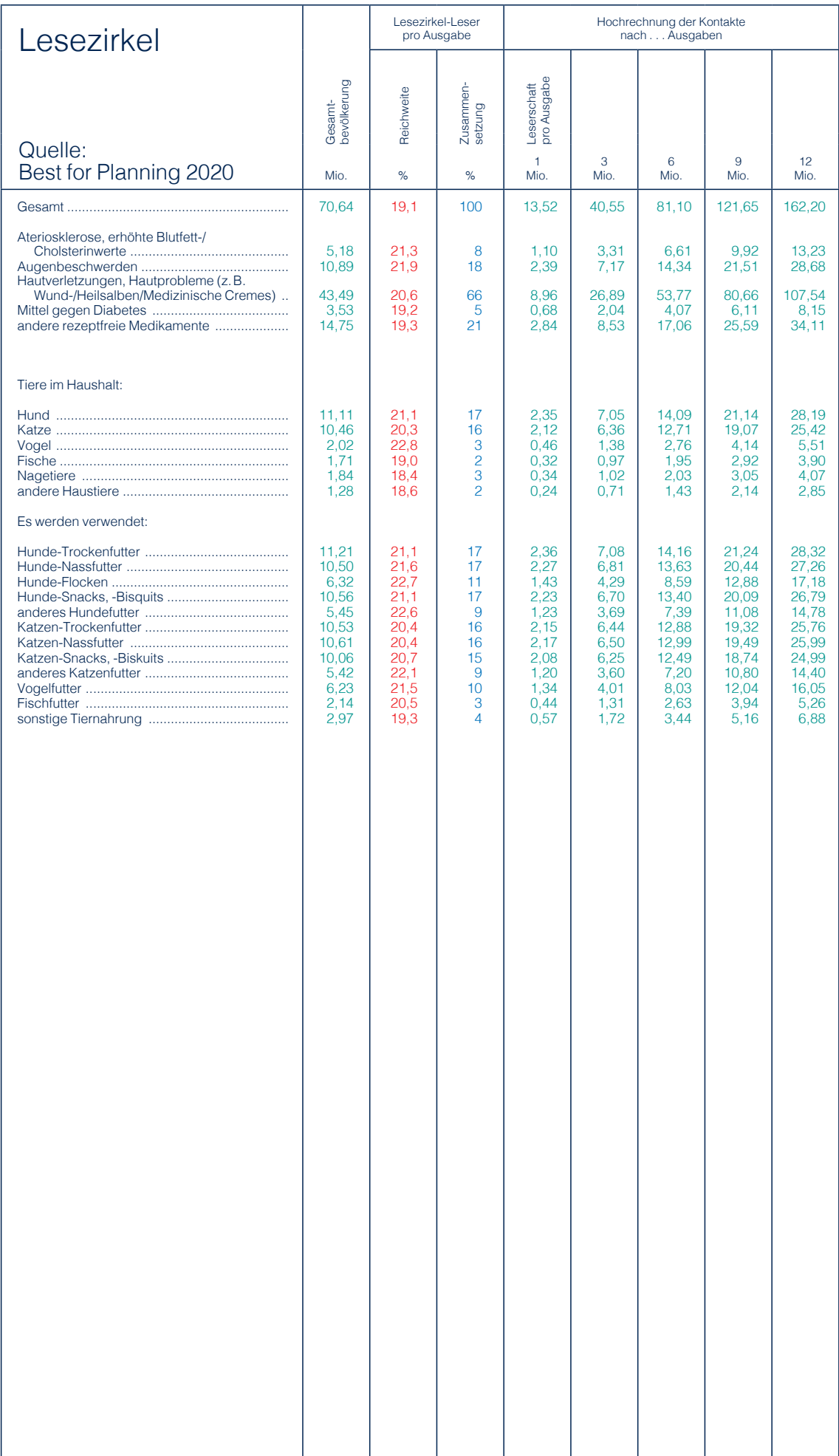

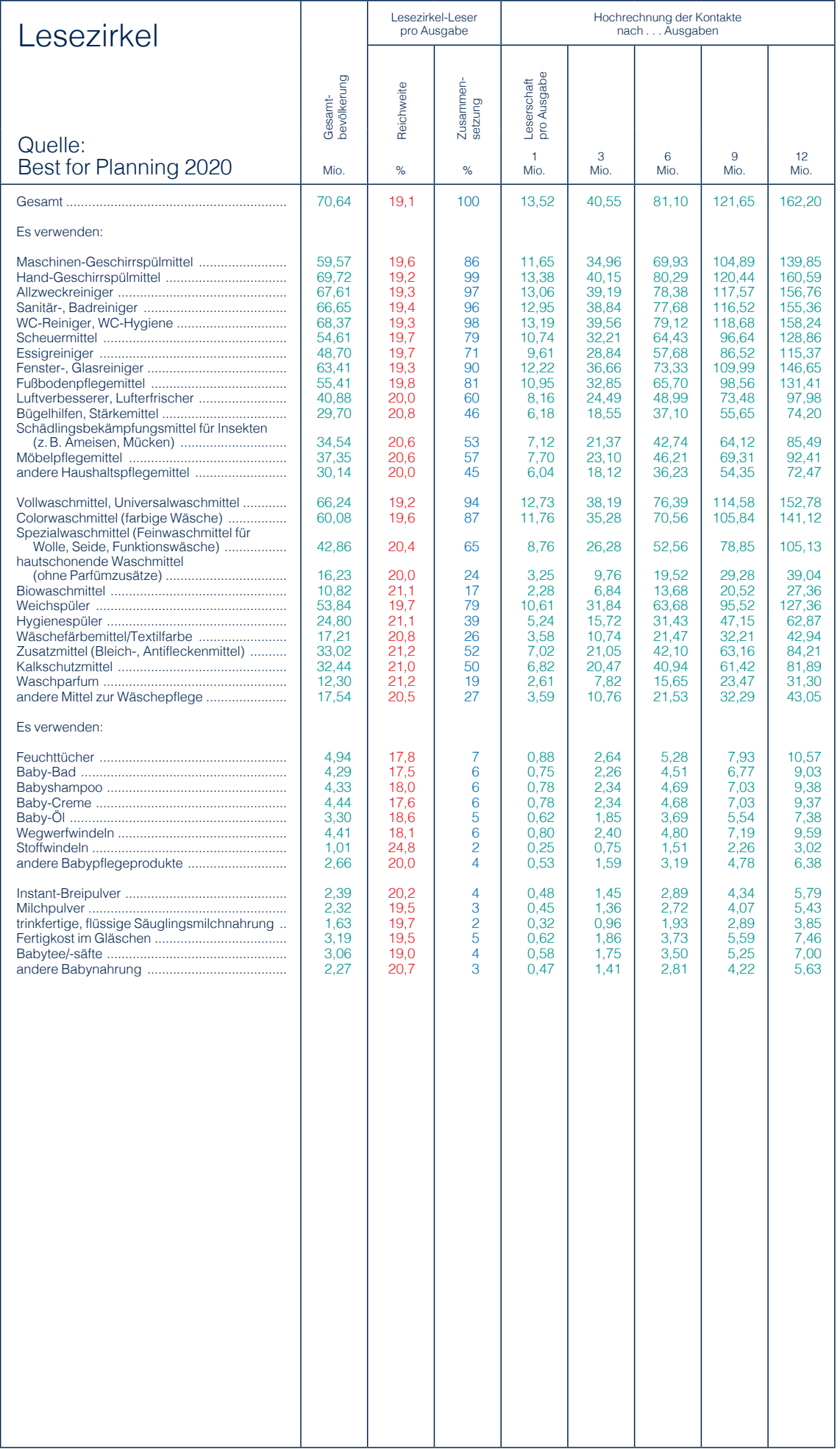

## Finanzdienstleistungen

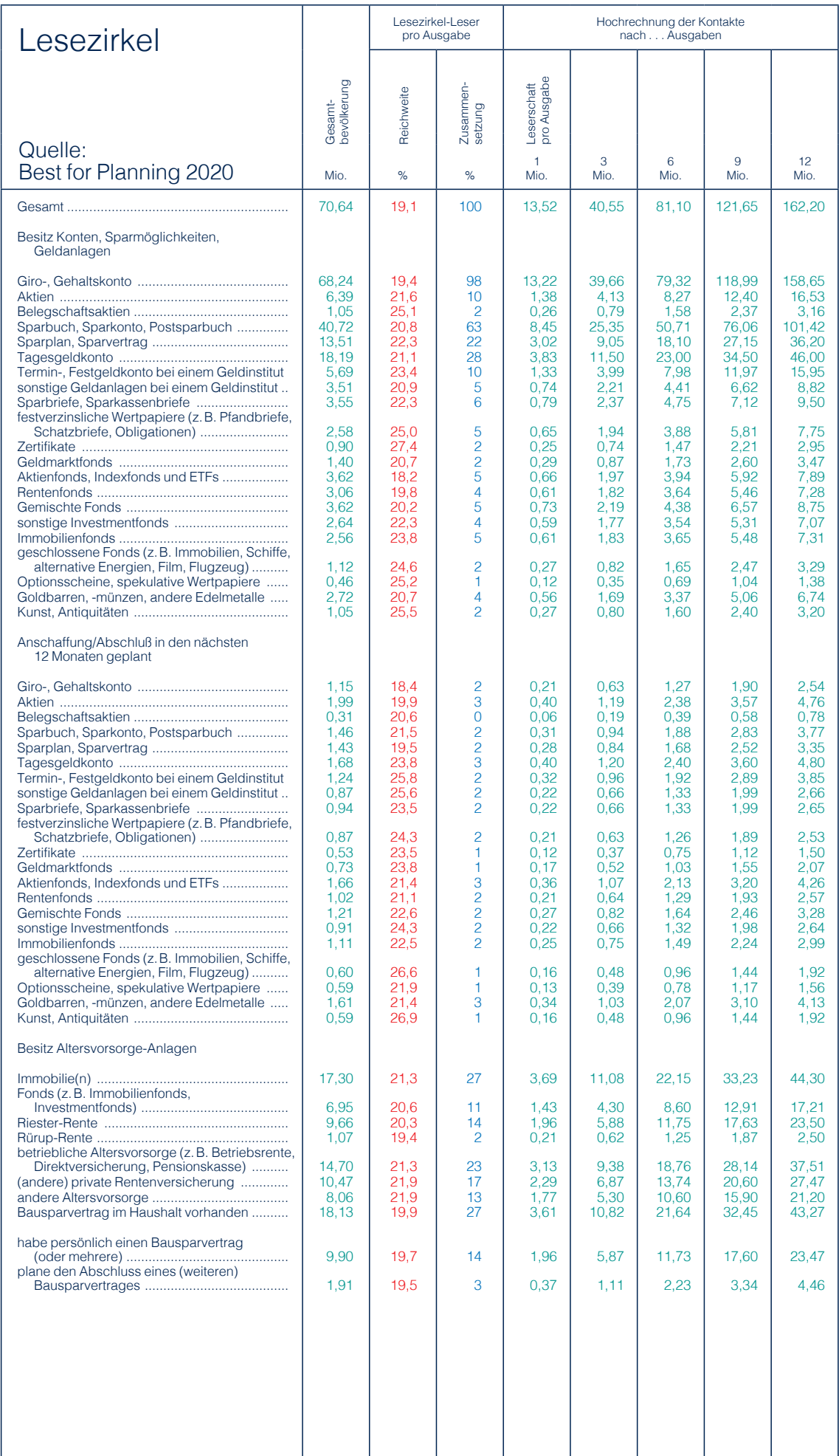

## Finanzdienstleistungen (Fortsetzung)

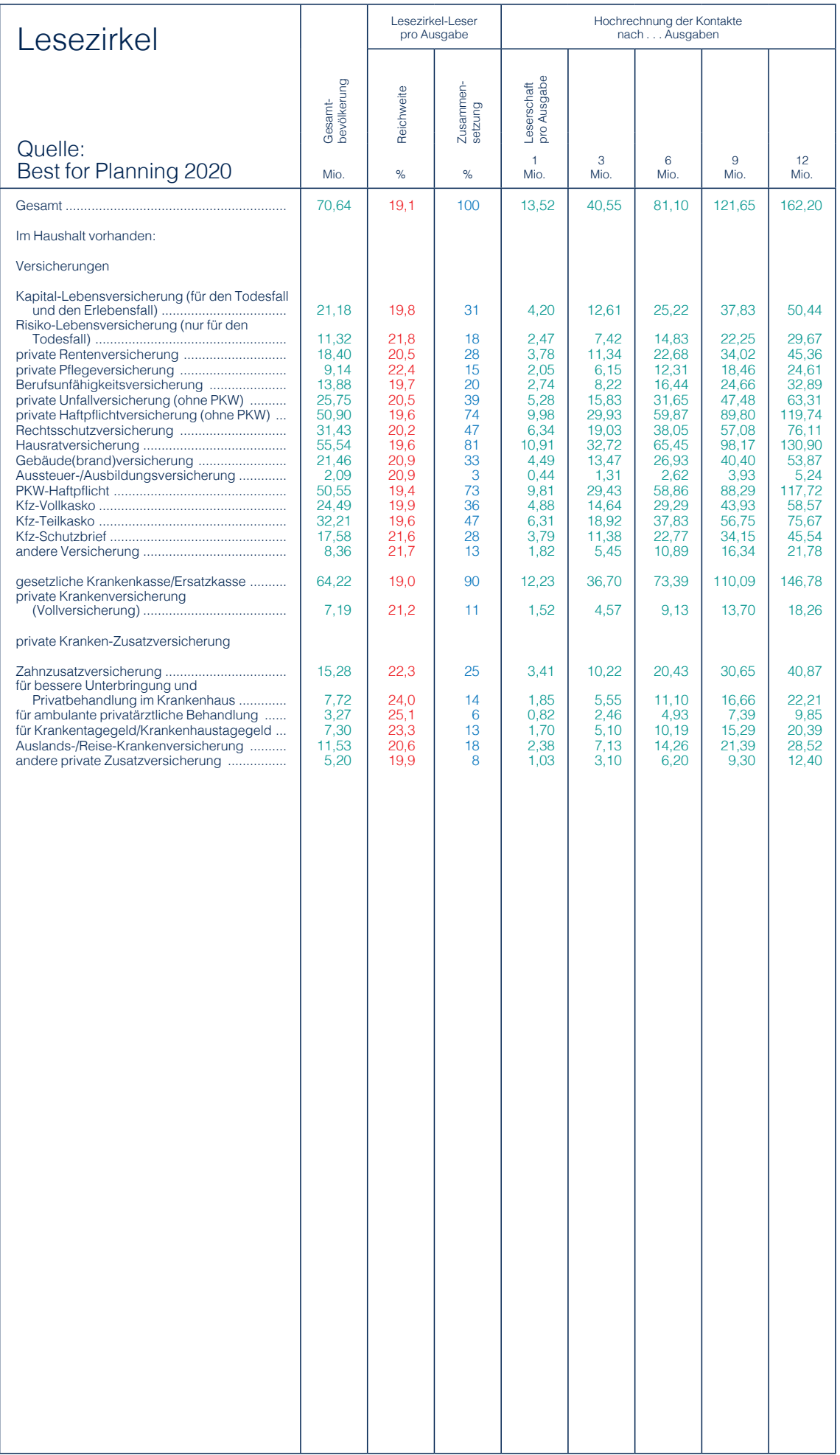

## Pkw, Urlaubsreisen

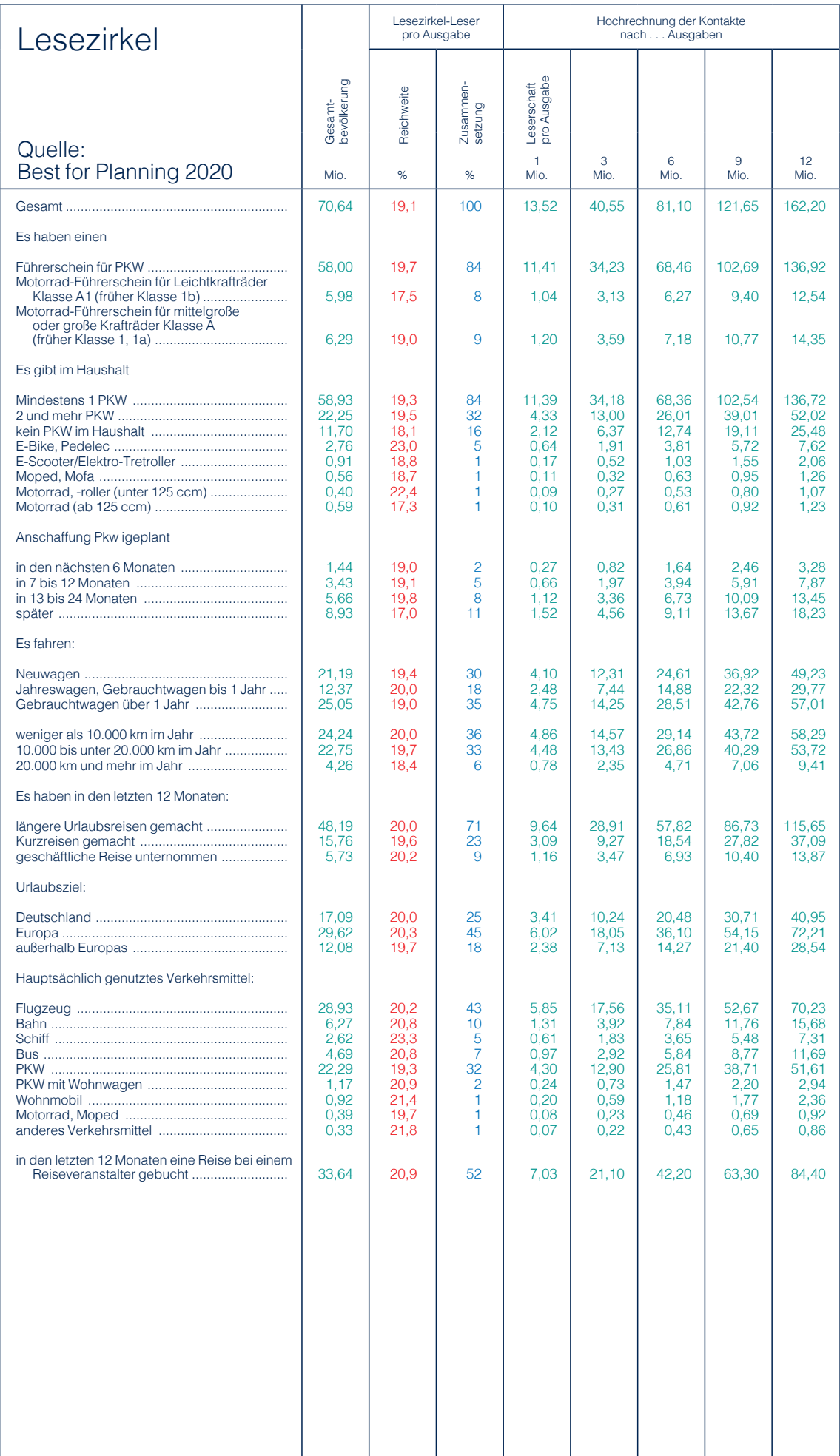

## Haushaltsgeräte, Heimwerker- und Gartengeräte

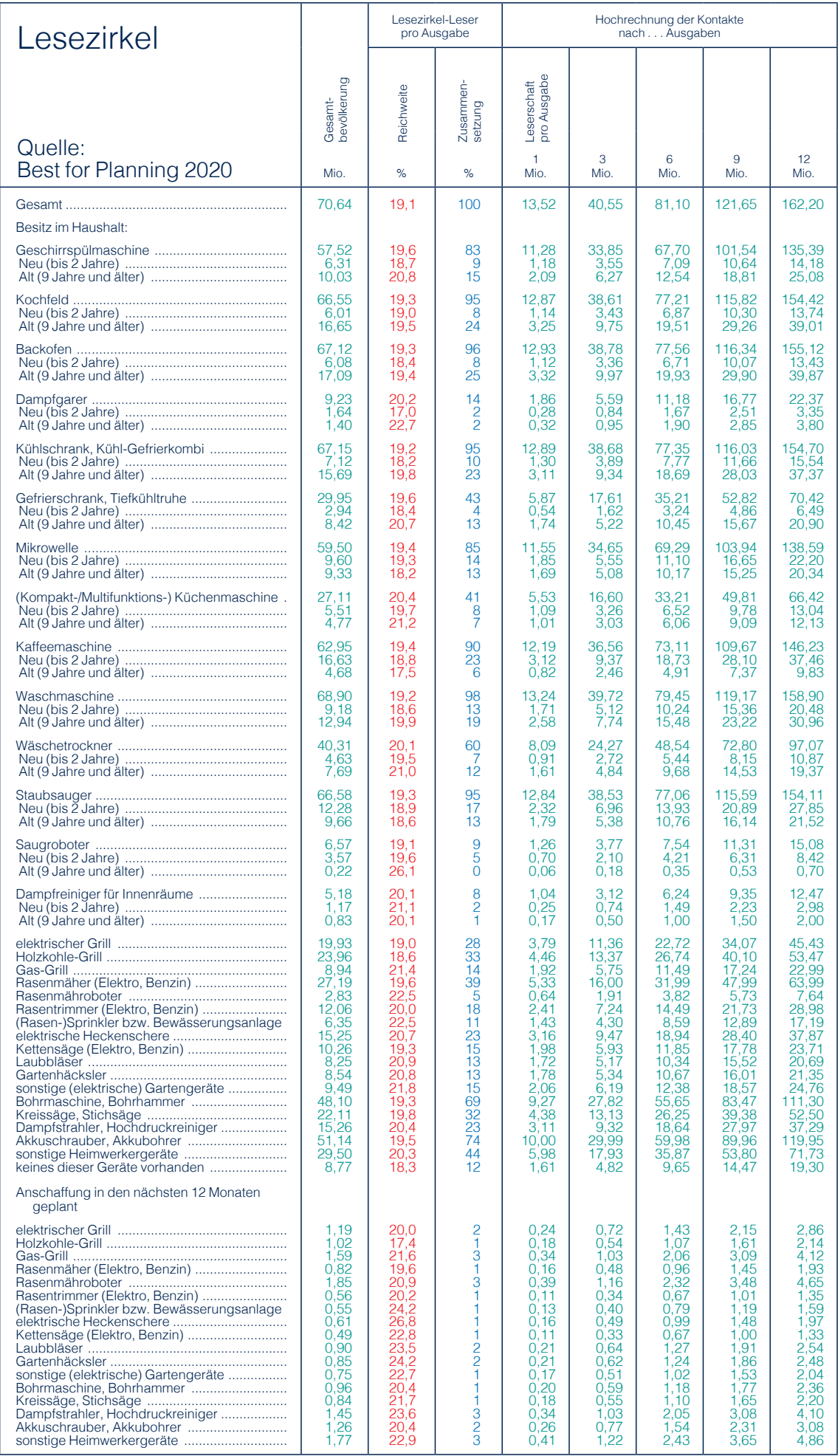

## **Computer**

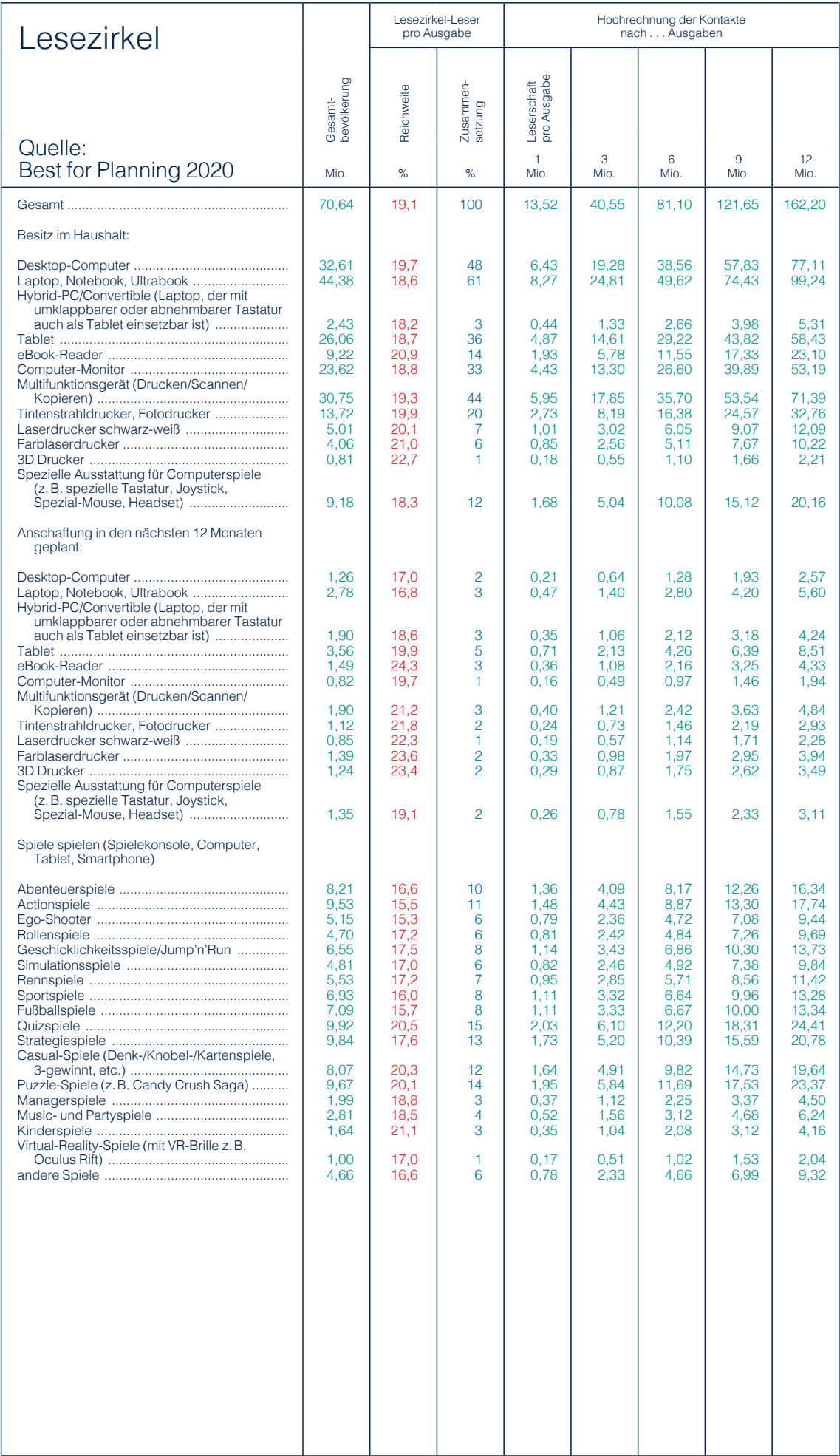

## **Telekommunikation**

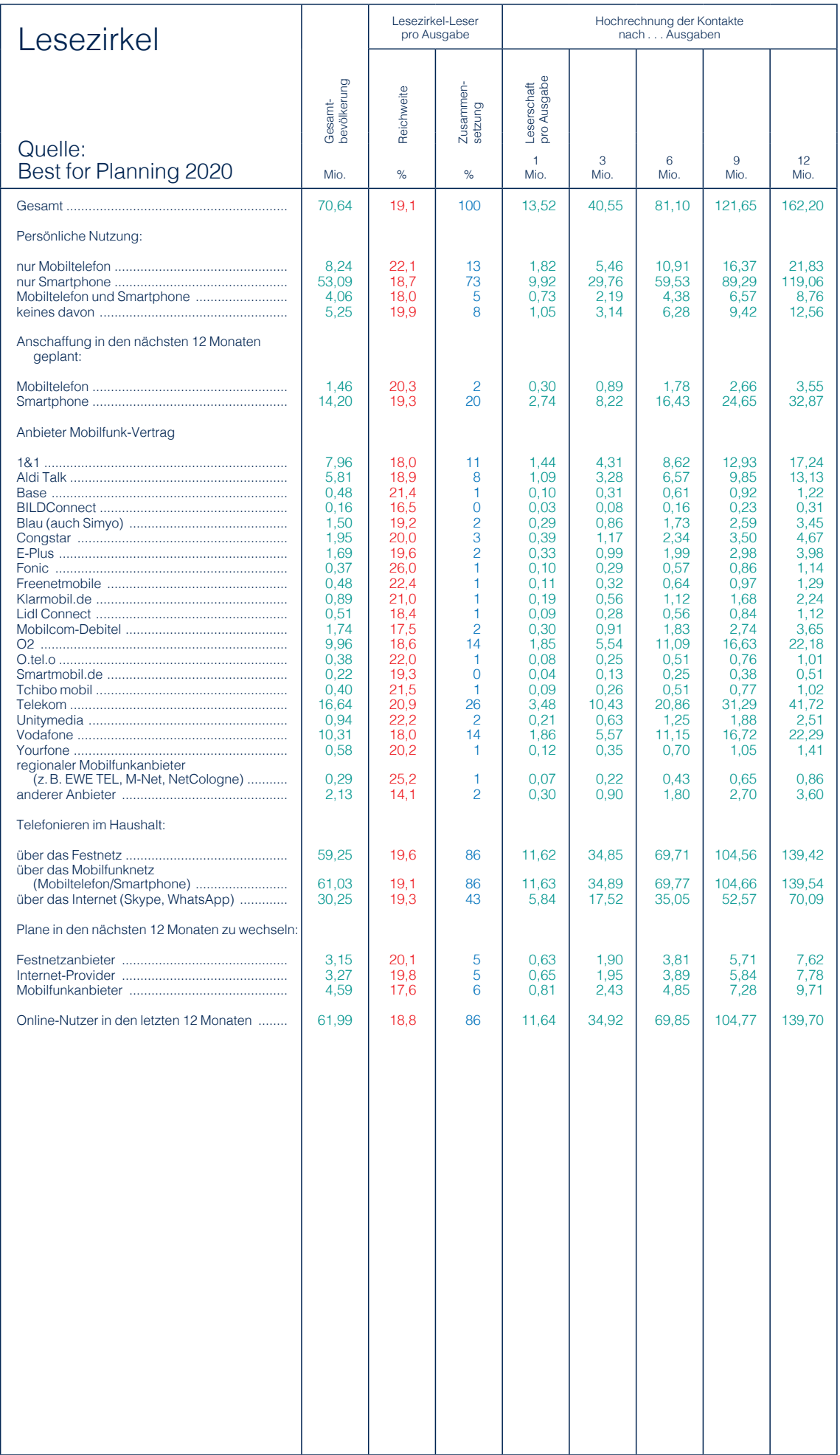

## Unterhaltungselektronik, Foto, Film

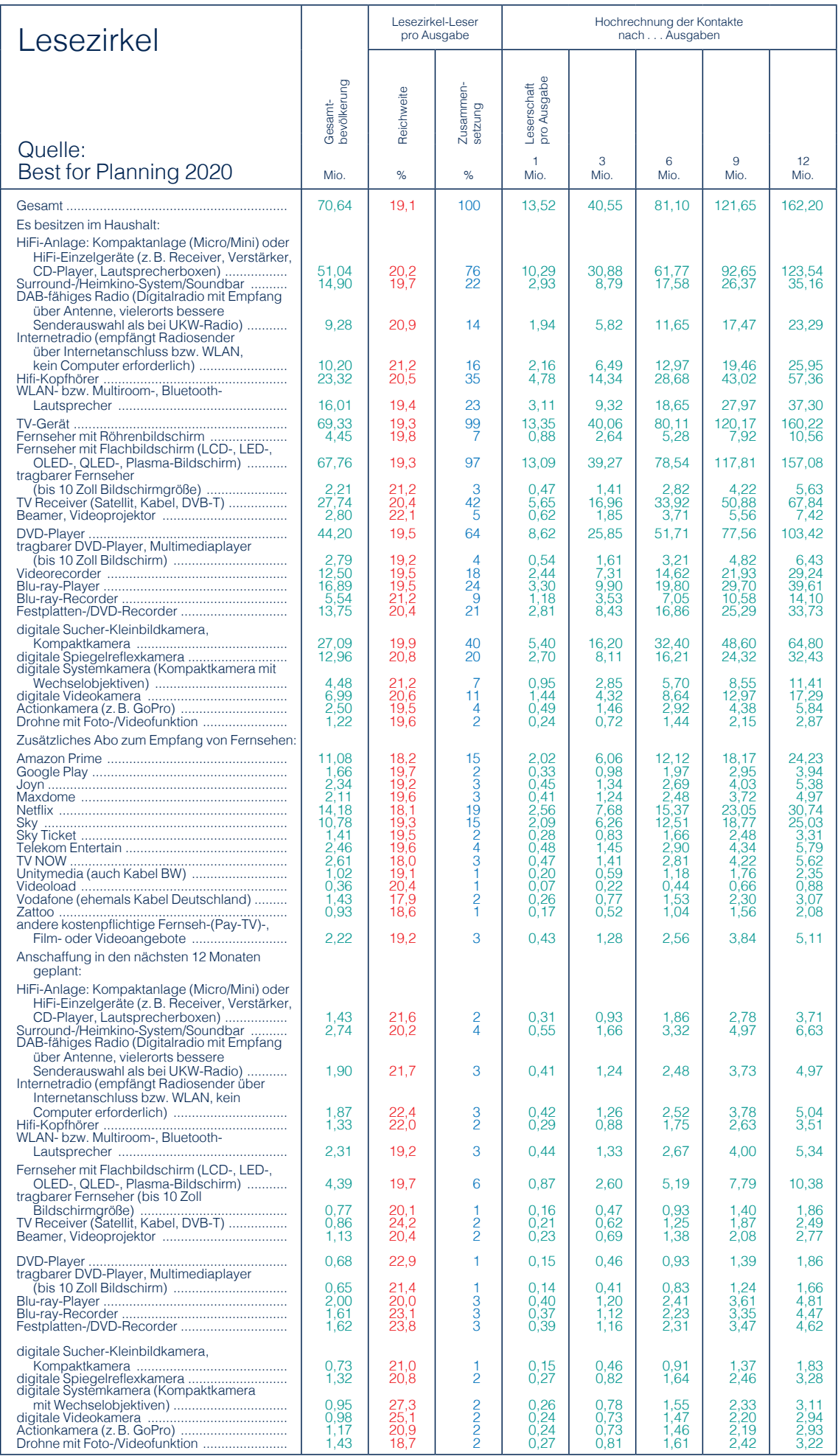

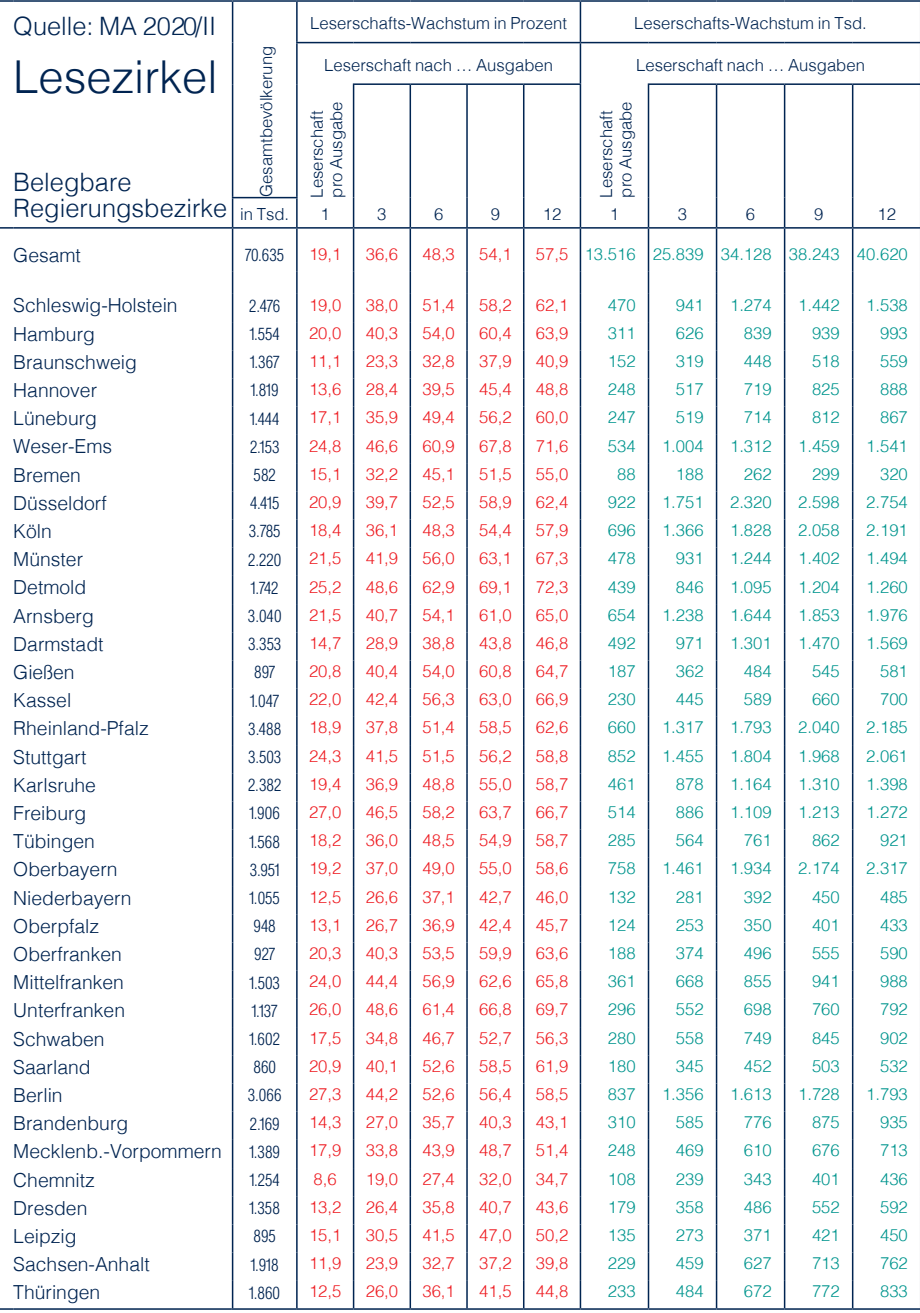

### LZ-Informationen

### Verbreitung

In Deutschland gibt es über 100<br>Unternehmen mit einem Unternehmen einmaligen Vertriebssystem – der mehrfachen Vermietung von Lesemappen. Jede Woche werden aktuelle Lesemappen (mit den neuesten Zeitschriften) in Umlauf gebracht, sie liegen auf den Tischen bundesdeutscher Haushalte, bei Ärzten, Rechtsanwälten, in Cafés, Friseursalons etc. Eine Lesemappe besteht im allgemeinen aus 5 bis 8 Zeitschriften. Jede dieser Zeitschriften erhält einen festen Umschlag; dieser Umschlag ist der Werbeträger.

### Leserschaft

Laut Media-Analyse 'MA ist die Leserschaft des Lesezirkels jung, hat eine qualifizierte Ausbildung und verfügt über ein mittleres bis hohes Einkommen.

### Werbeträger

Der Lesezirkel präsentiert Ihre Werbung auf den festen LZ-Umschlägen der Zeitschriften. Ihre Werbung ist somit direkt im Blickfeld des Lesers.

### LZ-Beihefter

### und Beilage

Ihre Prospekte werden papierkorbsicher zwischen Umschlag und Zeitschriften-Titelseite platziert. Lose Beilagen lassen sich für aktuelle Verkaufs-Aktionen in kürzester Zeit – wie alle Werbe-Aktionen beim Lesezirkel – einsetzen.

### Kataloge

als Sonderheft

Sie ummanteln Ihre Kataloge und umfangstarken Prospekte mit LZähnlichen Umschlägen. So wird Ihr Katalog oder Prospekt als Sonderheft zum Bestandteil der Mappe in der gesamten Umlaufzeit.

Auftragserteilung Der Schlusstermin für die Auftragserteilung ist 4 Wochen vor dem geplanten Einschalttermin der LZ-Plakate.

Service Bei der Planung und Durchführung jeder Lesezirkel-Werbung helfen Ihnen gern zuverlässige Fachberater. Bitte wenden Sie sich an: